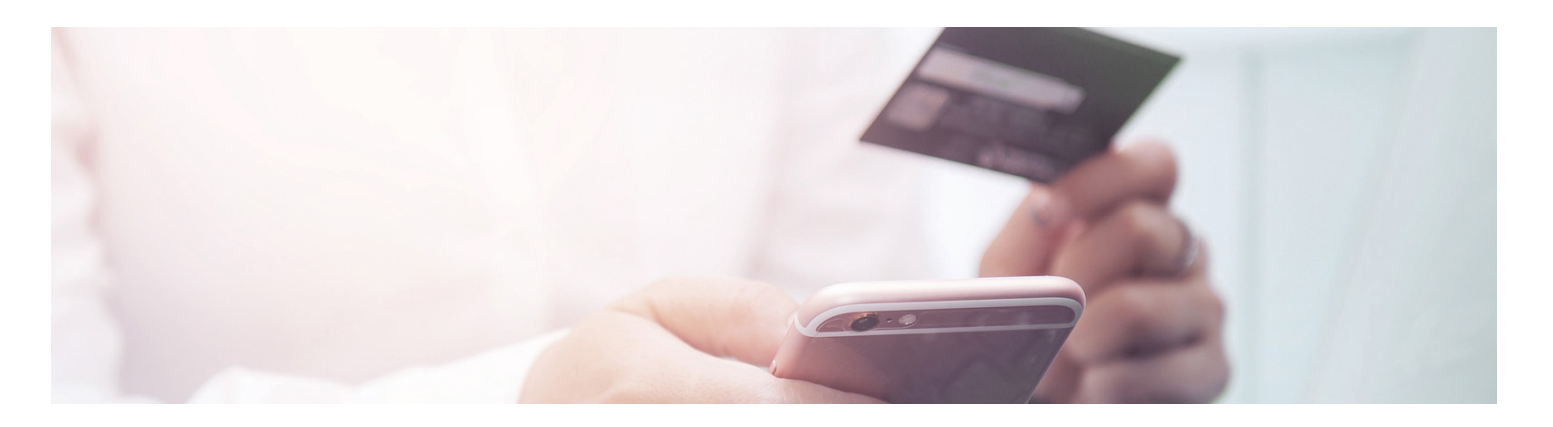

# ePayBL – ePayment für die öffentliche Verwaltung

Einfach und sicher online bezahlen können – das erwarten Bürger auch von der öffentlichen Verwaltung, wenn es um kostenpflichtige Angebote im Internet geht. Die ePayBL (kurz für ePayment Bund Länder) ist eine Lösung, die speziell auf die Bedürfnisse von Behörden und Kommunen ausgerichtet ist und die Abwicklung von Online-Zahlungen sowie die Vereinnahmung im Haushaltssystem optimal unterstützt.

### Moderne Zahlverfahren

ePayBL bietet Ihnen moderne Zahlverfahren, wie beispielsweise SEPA-Lastschrift, Überweisung sowie PayPal und bringt den passenden Provider für Zahlungen mit Kreditkarte, paydirekt sowie Giropay gleich mit. So können Sie schnell und einfach von den attraktiven Konditionen der Rahmenverträge profitieren, die speziell auf die Anforderungen der öffentlichen Verwaltung zugeschnitten sind:

- 100% Auszahlung der Einnahmen
- Nachträgliche Abrechnung der Gebühren
- Echte Zahlungsgarantie auf jeden einzelnen Zahlfall (dies wird sonst nicht angeboten – Fragen Sie Ihre Hausbank!)
- AGBs des Zahlungsverkehrsproviders wurden auf das Notwendigste beschränkt

#### Einfache Integration

Egal ob eine vorhandene Anwendung mit einer Zahlfunktion ausgestattet werden soll oder Sie nach einer Möglichkeit suchen, Ihre kostenpflichtigen Produkte und Dienstleistungen im Internet anzubieten – die ePayBL bietet mit ihren Modulen für vielfältige Anwendungsfälle die passende Lösung:

- Konnektor für eine einfache Integration in bestehende Fachanwendungen
- Sofort einsetzbarer Webshop (Qualitätsgesichert, BSI-geprüft)
- Medienbruchfreie Rechnungserstellung
- Einbindung einer individualisierbaren Bezahlseite (Paypage)

## Ihre Vorteile auf einen Blick

- Etablierte, seit Jahren produktive Lösung
- Nutzung moderner Zahlverfahren
- Anbindung an Ihr Finanzverfahren
- Rahmenverträge mit attraktiven Konditionen
- Herstellerunabhängig und zukunftssicher
- Zahlungsdienstleister- und bankunabhängig

#### **Referenzen**

- VHS Leipzig: Begleichung von Kursbuchungen
- Technische Universität Bergakademie Freiberg: Buchung von Konferenztickets
- Technische Universität Chemnitz: Einzug von Semestergebühren
- Stadt Dresden: Ordnungswidrigkeiten und E-Parkschein
- Museen der Stadt Dresden: Online Ticketverkauf via App

#### Bereits angebundene Fachverfahren

- WiNOWiG Online-Anhörung Dresden Ordnungswidrigkeiten
- SISIS-SunRise webOPAC Städtische Bibliotheken Leipzig
- KuferSQL (vhs.connect) VHS Leipzig

**STAATSBETRIEB** SÄCHSISCHE **INFORMATIK DIENSTE** 

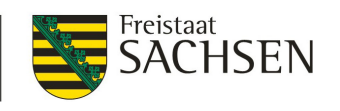

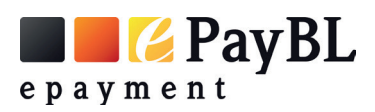

# ePayment richtig einführen

Die Einführung von ePayment in der öffentlichen Verwaltung ist eine komplexe Aufgabe. Wir unterstützen Sie dabei, alle Beteiligten von den enormen Vorteilen des ePayments zu überzeugen und eine eigene ePayment-Lösung zu implementieren, um Online-Zahlungen von Bürgern und Unternehmen haushaltskonform zu vereinnahmen.

Nutzen Sie unsere langjährige Erfahrung bei der Einführung der ePayment-Software ePayBL in der öffentlichen Verwaltung. Kontaktieren Sie uns unverbindlich für eine kostenfreie Erstberatung: zv@sid.sachsen.de

## **Informations-Workshop ePayBL**

Nutzen Sie die Möglichkeit, um an Vorführungsterminen der Module der Basiskomponente teilzunehmen. Neben der Vorstellung ePayBL- und behördenspezifischer Funktionalitäten gehen wir gerne auf die speziellen Erfordernisse Ihres Anwendungsfalls ein.

Nächste Termine: 28. April 2020 28. Juli 2020 27. Oktober 2020 Formlose Anmeldung bis eine Woche vor dem Termin unter: zv@sid.sachsen.de

# Idealtypischer Einführungsprozess ePayment

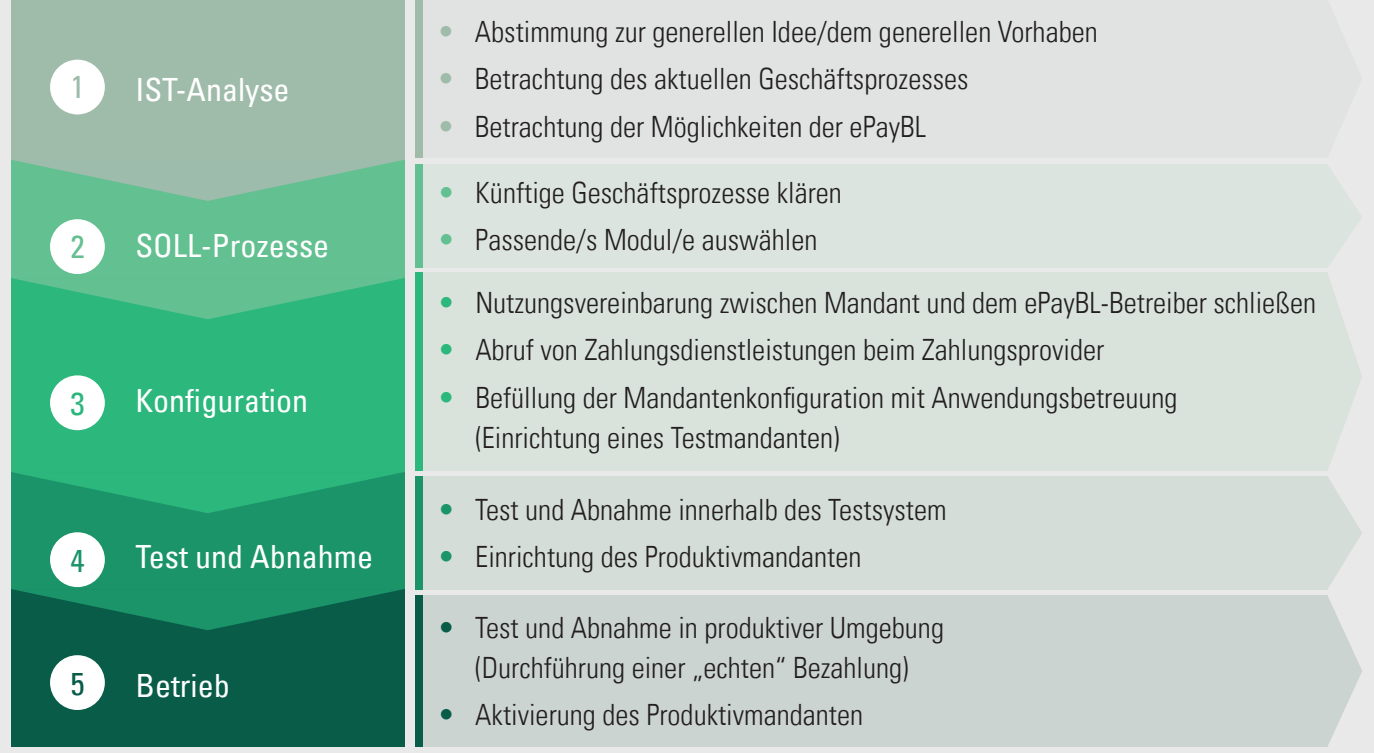

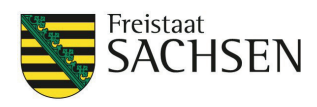